## Spring Web Services

Paul Bakker

### **Outline**

**D** Introduction

**D** Designing the service

Configuring Spring WS

Handling messages

**ID Implementing a client using Spring WS** 

WS-Addressing

WS-Security

#### Introduction

Contract-first web service stack

- **O** Makes Best Practice an Easy Practice
- **O** Both server and client

A Spring sub project

- **O** Uses Spring configuration
- O Build on a Spring architecture

## Comparing to JAX-WS

Only Contract-First development

**O** Harder to start

 $\bullet$  Easier to do it right

A simple @Webservice annotation only works for helloWorld...

O A well designed service is a lot harder

#### Designing a service

A HR system to request holidays

First: design the XSD

**O** Second: design the WSDL

Third: Implement the service

## A HolidayRequest message

<sch:HolidayRequest xmlns:sch="http://mycompany.com/hr/schemas"> <!-- You may enter the following 2 items in any order--> <sch:Holidav> <sch:StartDate>2009-09-01</sch:StartDate> <sch:EndDate>2009-09-15</sch:EndDate> </sch:Holiday> <sch:Employee> <sch:Number>10</sch:Number> <sch:FirstName>Paul</sch:FirstName> <sch:LastName>Bakker</sch:LastName> </sch:Employee> </sch:HolidayRequest>

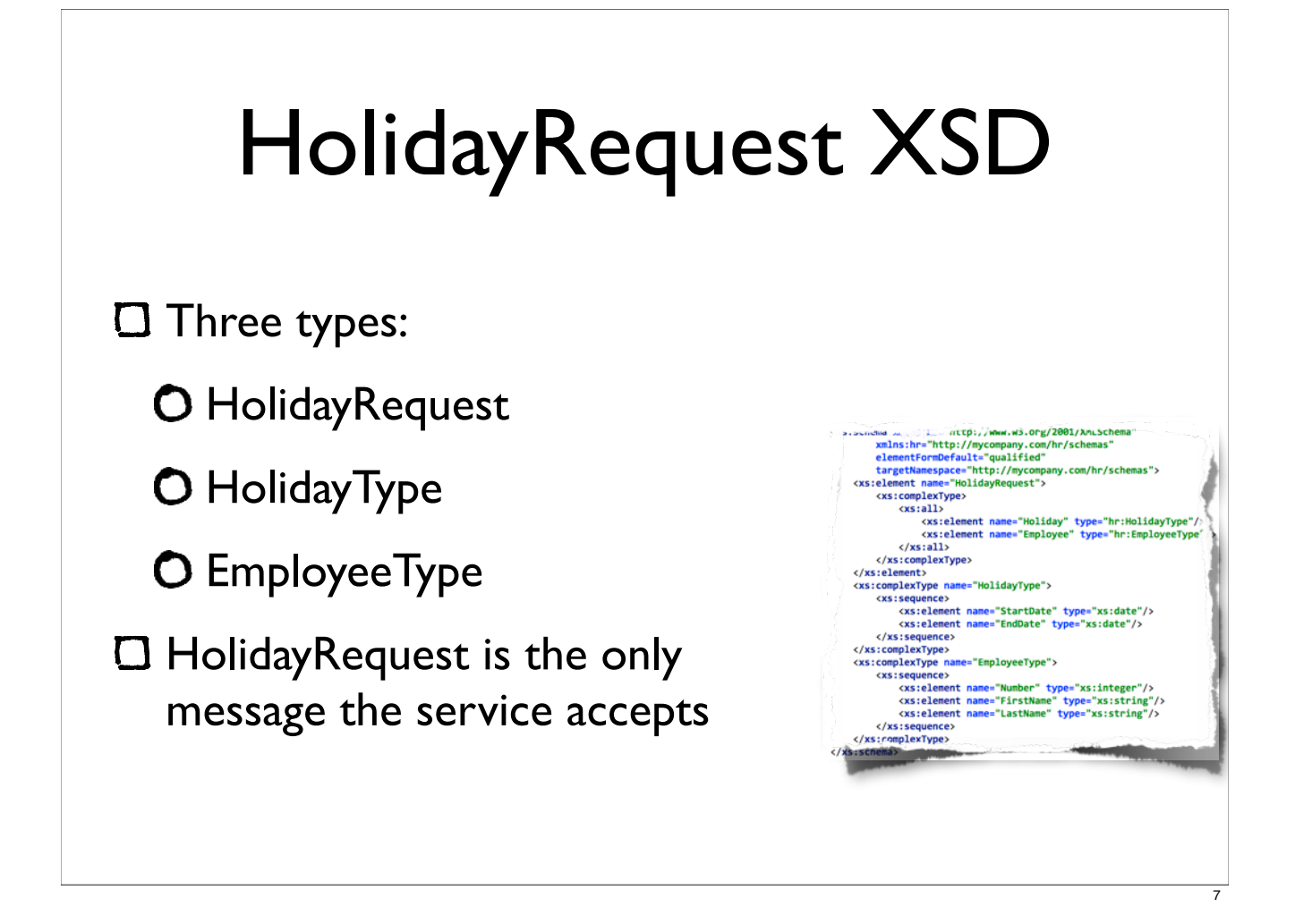

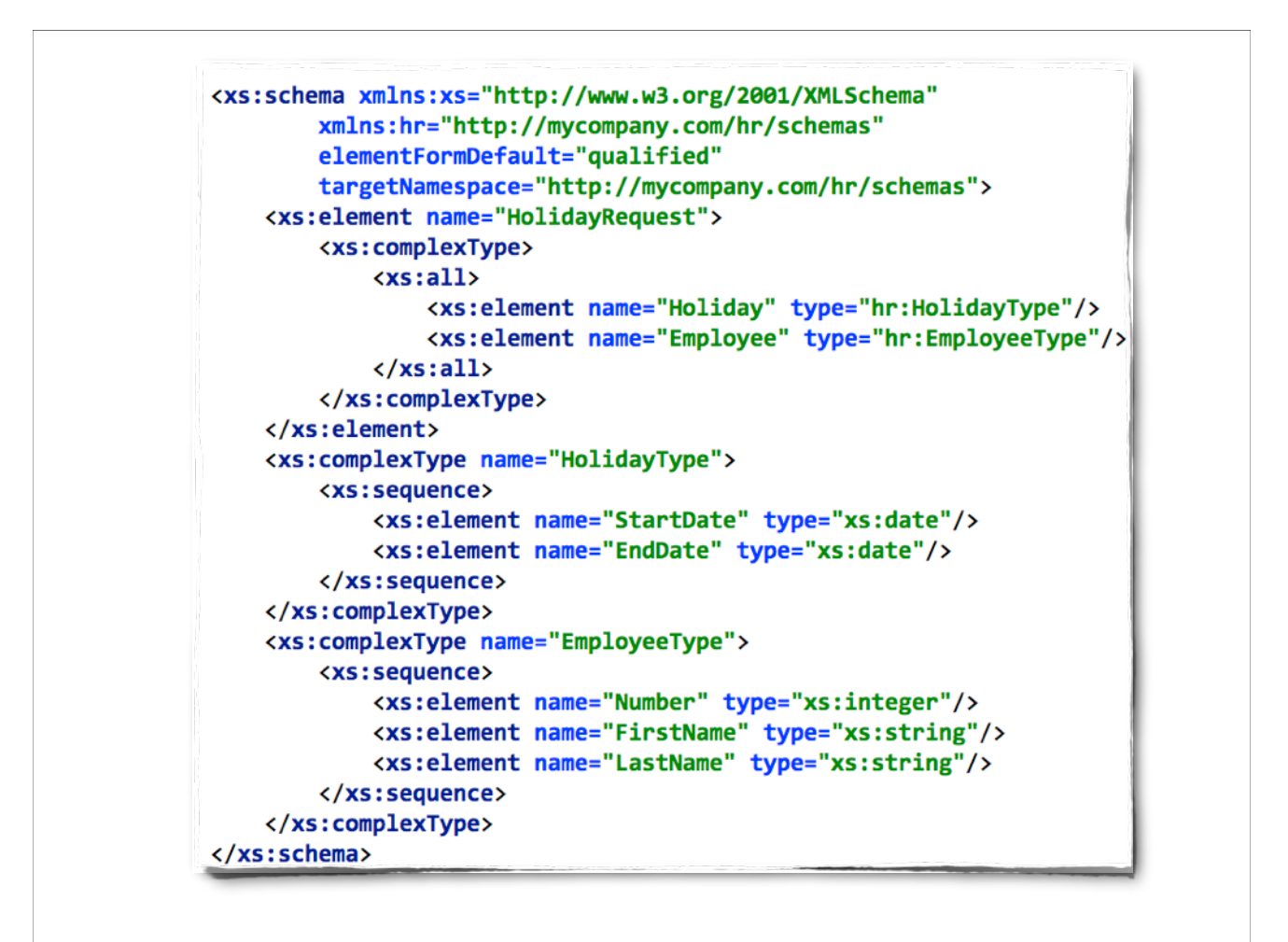

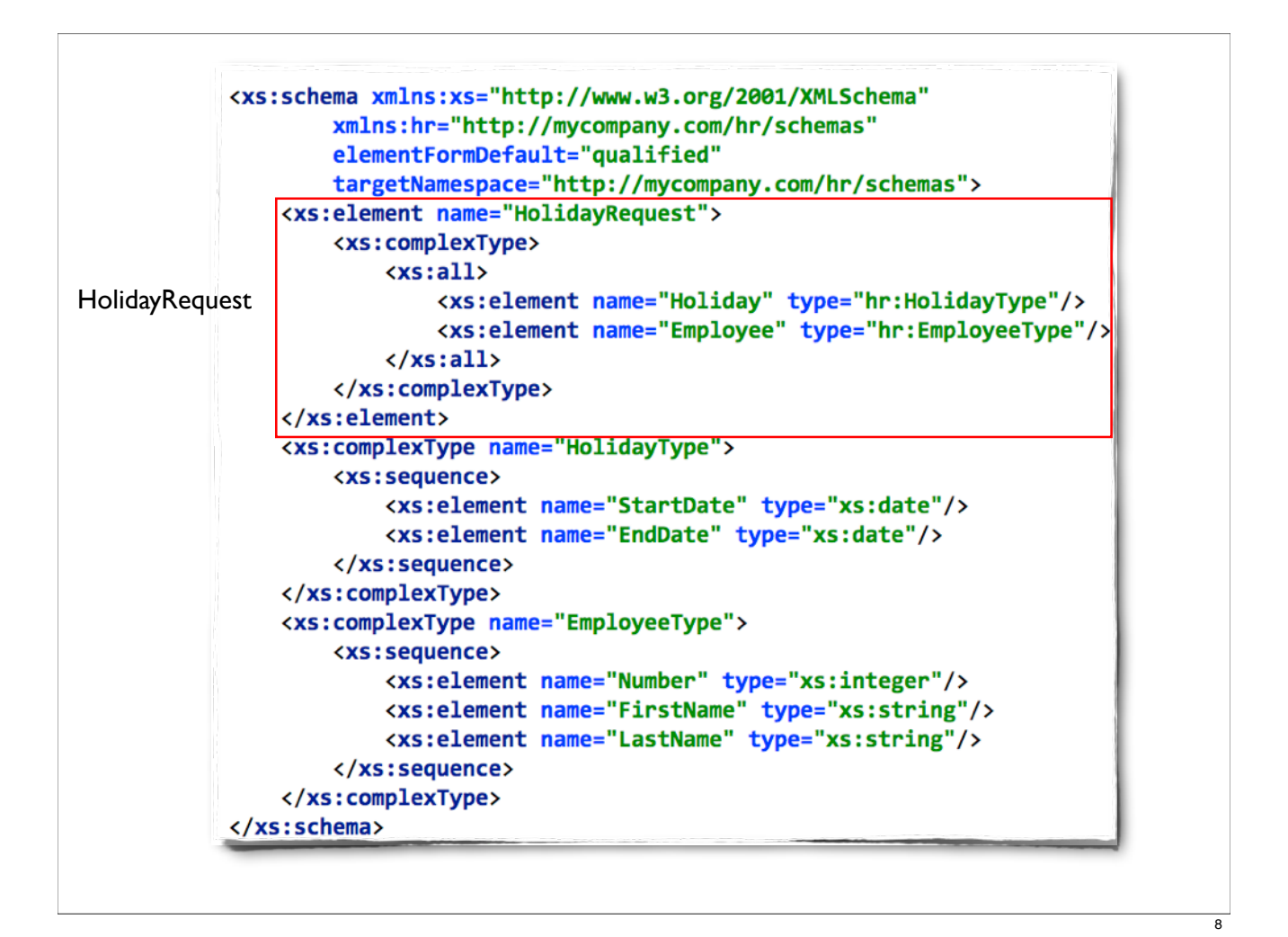

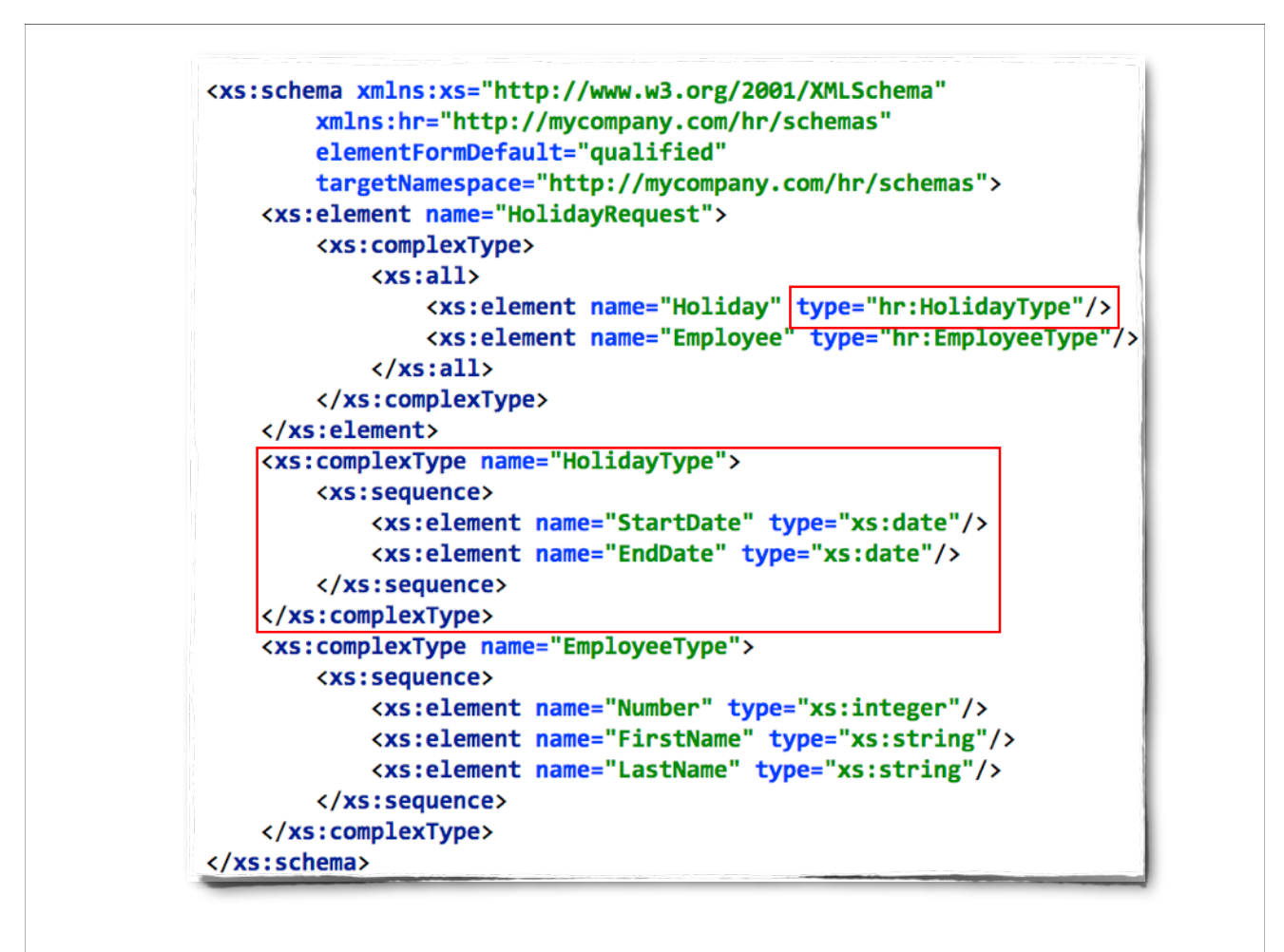

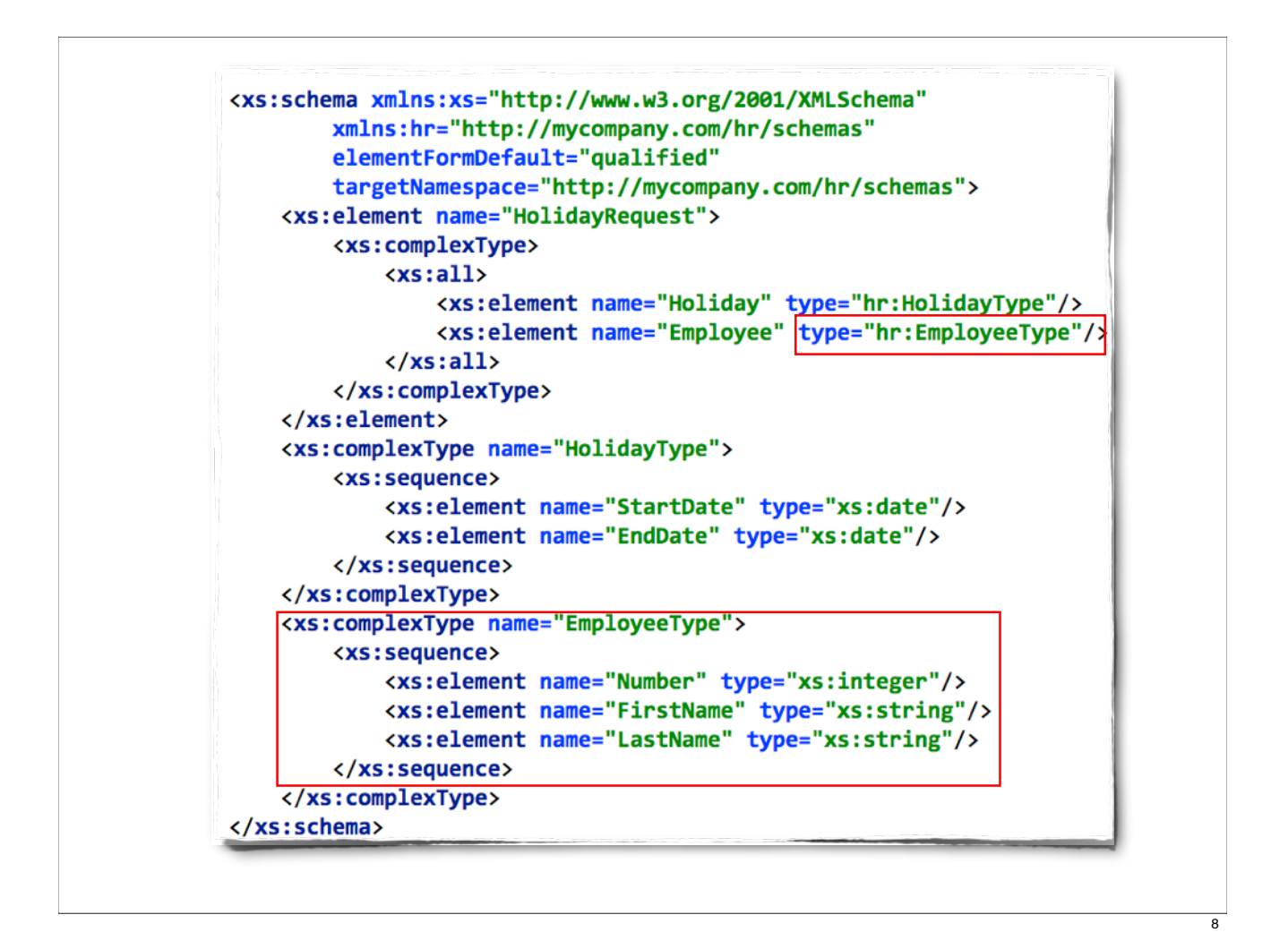

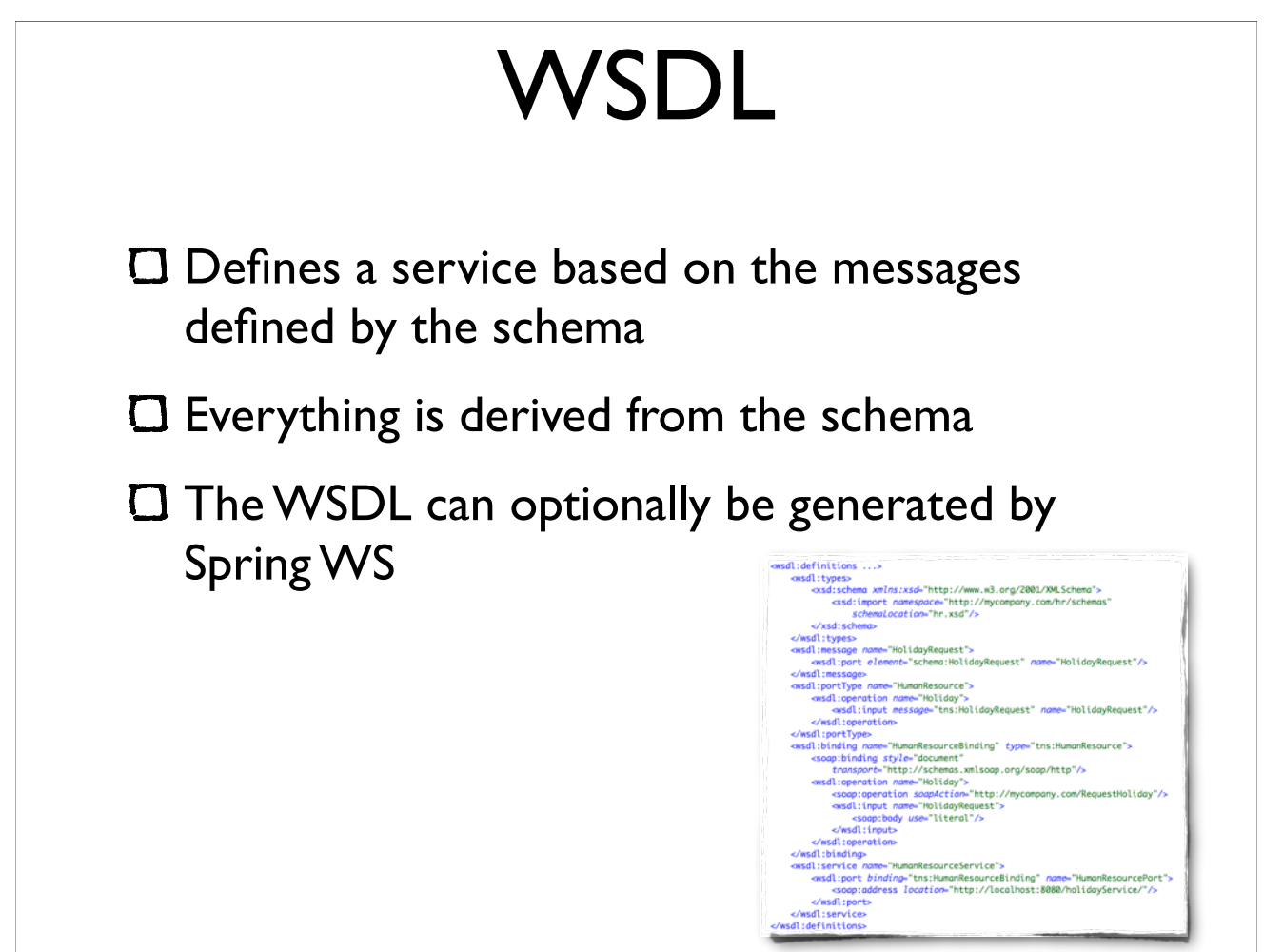

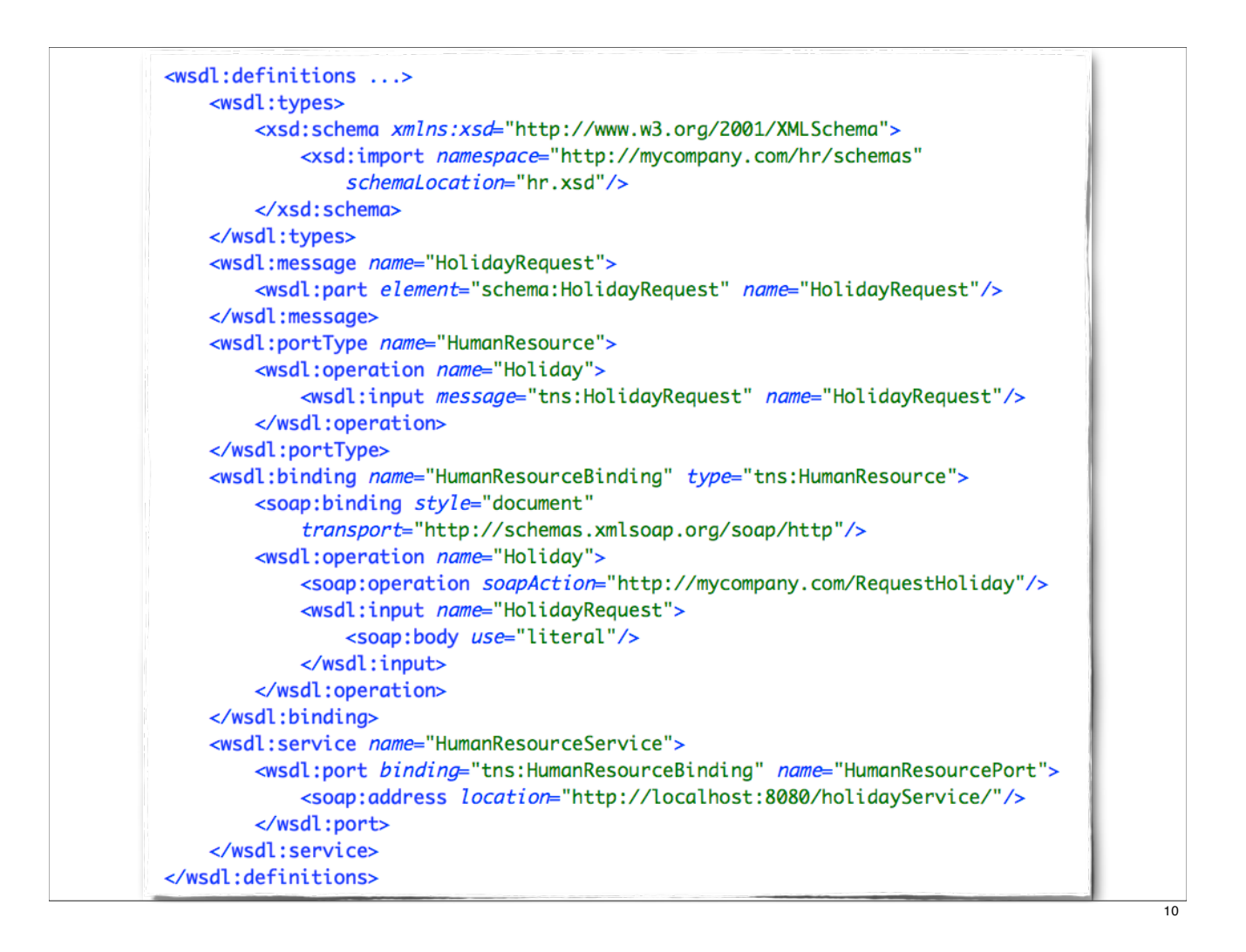

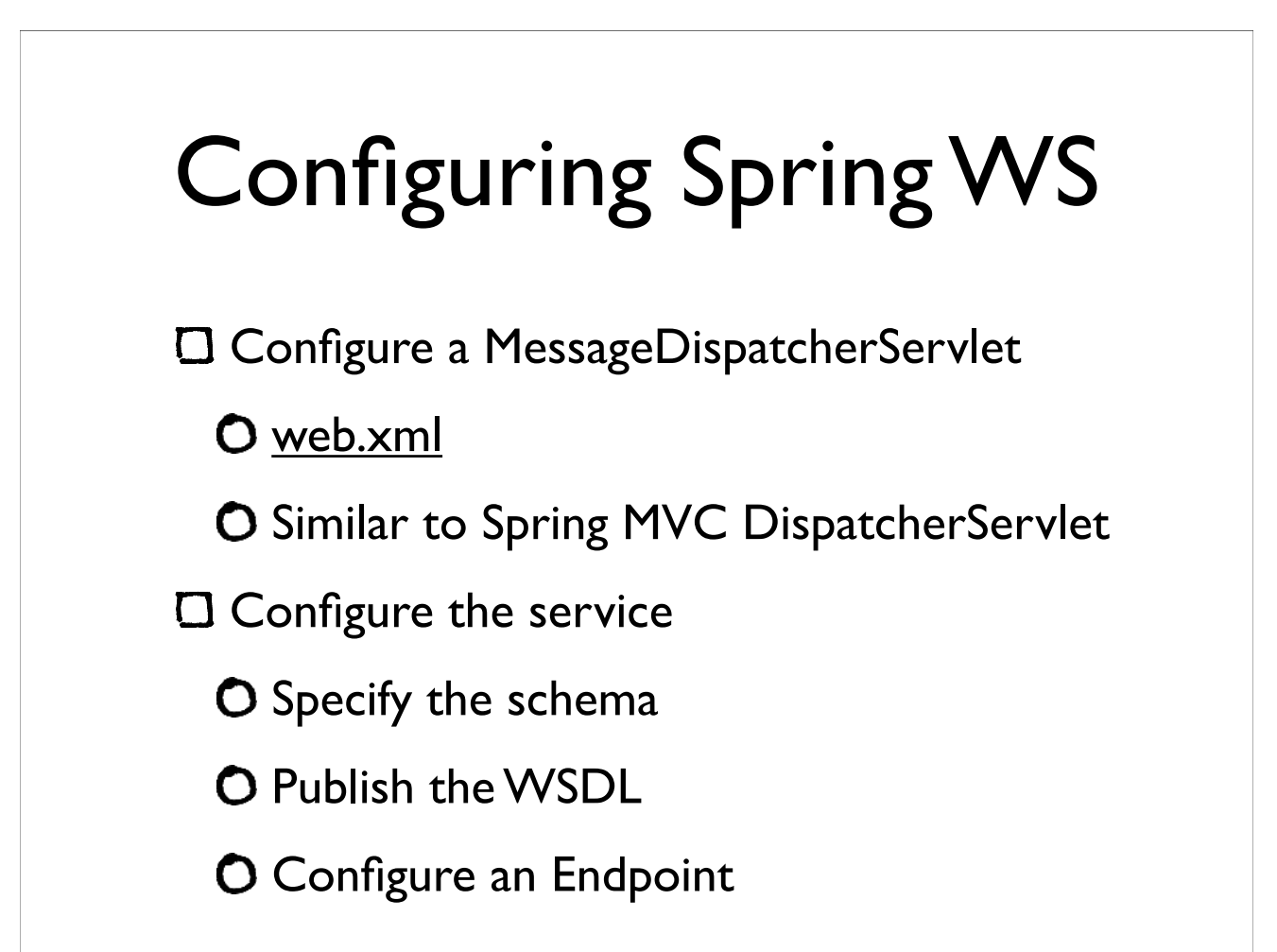

#### MessageDispatcherServlet

```
<servlet>
    <servlet-name>spring-ws</servlet-name>
    <servlet-class>
        org.springframework.ws.transport.http.MessageDispatcherServlet
    </servlet-class>
</servlet>
<servlet-mapping>
```

```
<servlet-name>spring-ws</servlet-name>
    <url-pattern>/*</url-pattern>
</servlet-mapping>
```
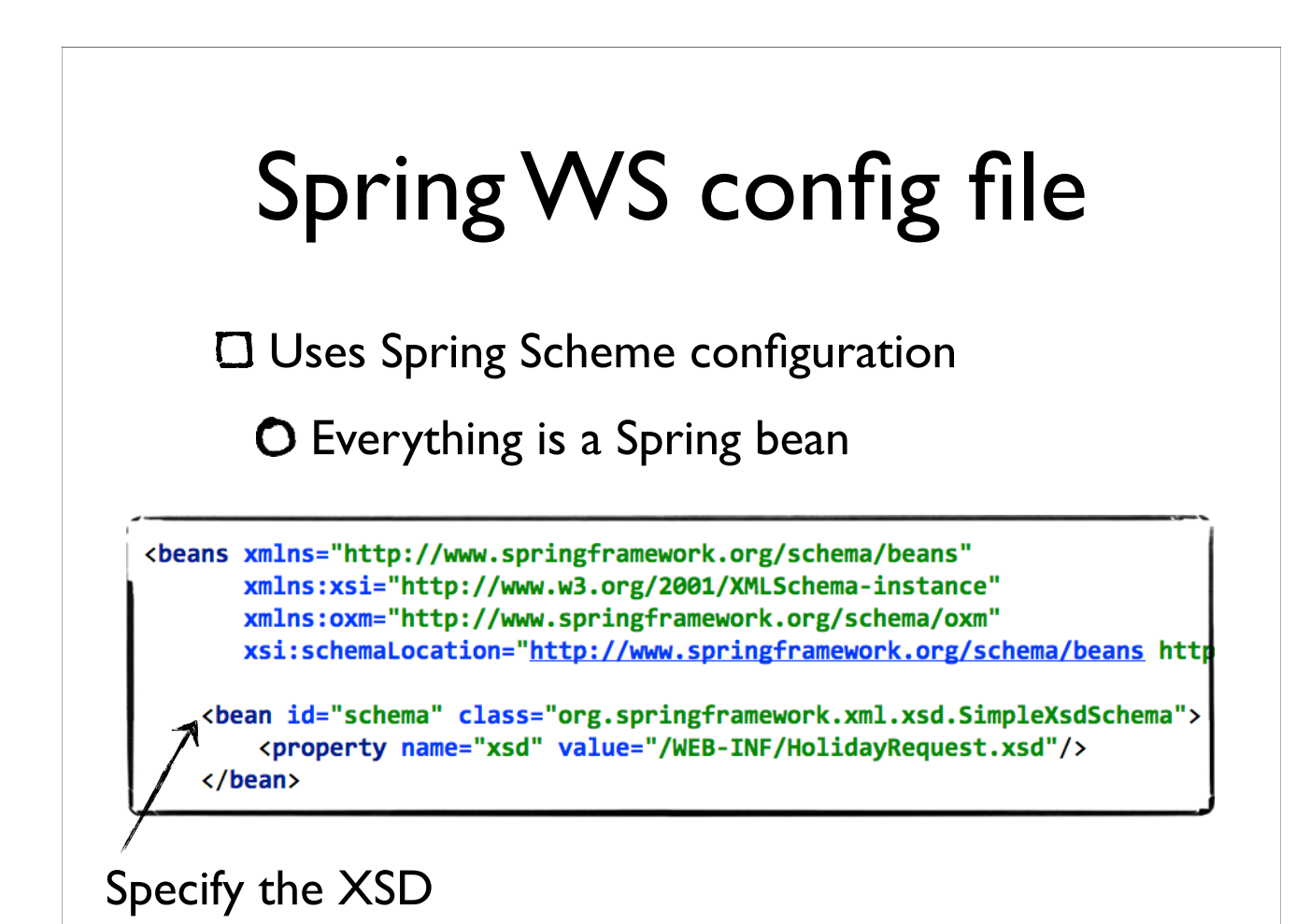

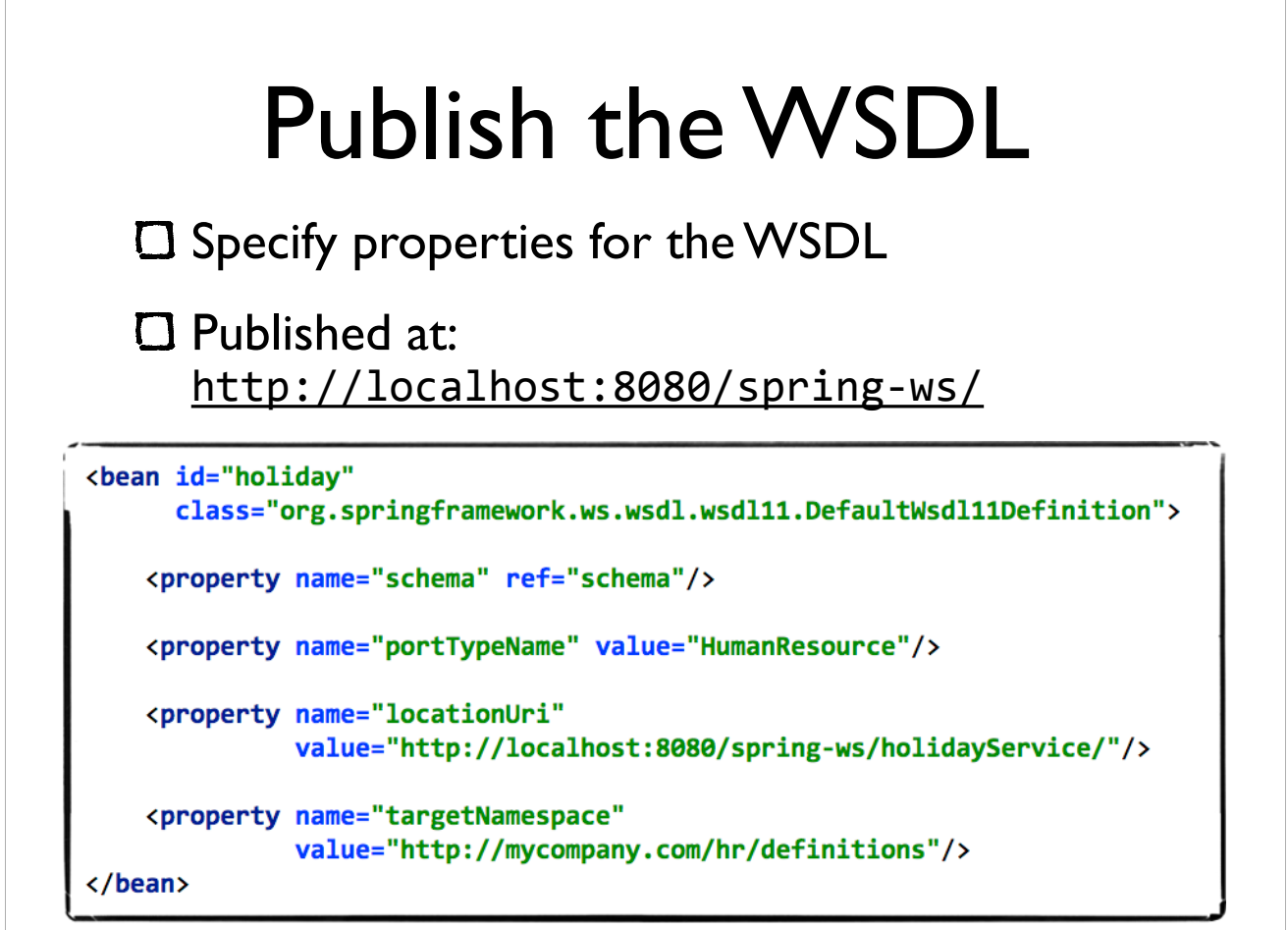

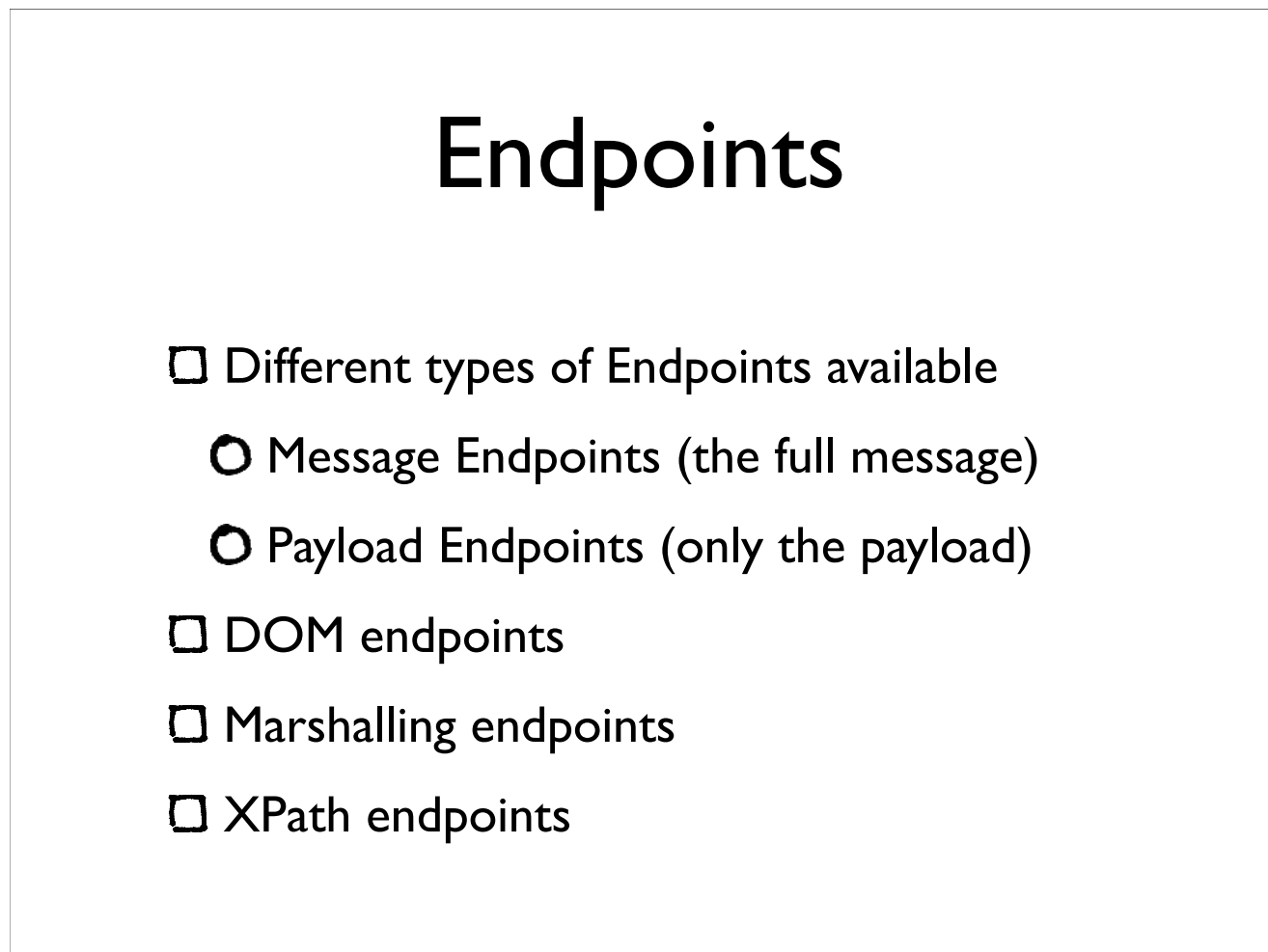

 $\frac{1}{14}$ 

### Annotated XPath endpoint

```
@Endpoint
public class HolidayRequestEndpoint {
```
Y

```
@PayloadRoot(localPart = "HolidayRequest",
        namespace = "http://mycompany.com/hr/schemes")public Source submitHolidayRequest(
        @XPathParam("//s:FirstName/text()") String firstname ) {
    System.out.println(firstname + " wants to have a holiday");
    return null;
ł
```
Uses XPath to extract data from the incoming request

```
Configure the Endpoint
 Declaring the Endpoint
  <bean id="holidayEndpoint" class="example.holidays.HolidayRequestEndpoint"/>
Endpoint mapping (scans for @PayloadRoot)
  <bean class="...PayloadRootAnnotationMethodEndpointMapping"/>
Declaring the namespace (for XPath)
chean
 class=
 "org.springframework.ws.server.endpoint.adapter.XPathParamAnnotationMethodEndpointAdapter">
   <property name="namespaces">
      <props>
         <prop key="sch">http://mycompany.com/hr/schemas</prop>
      </props>
   </property>
</bean>
```
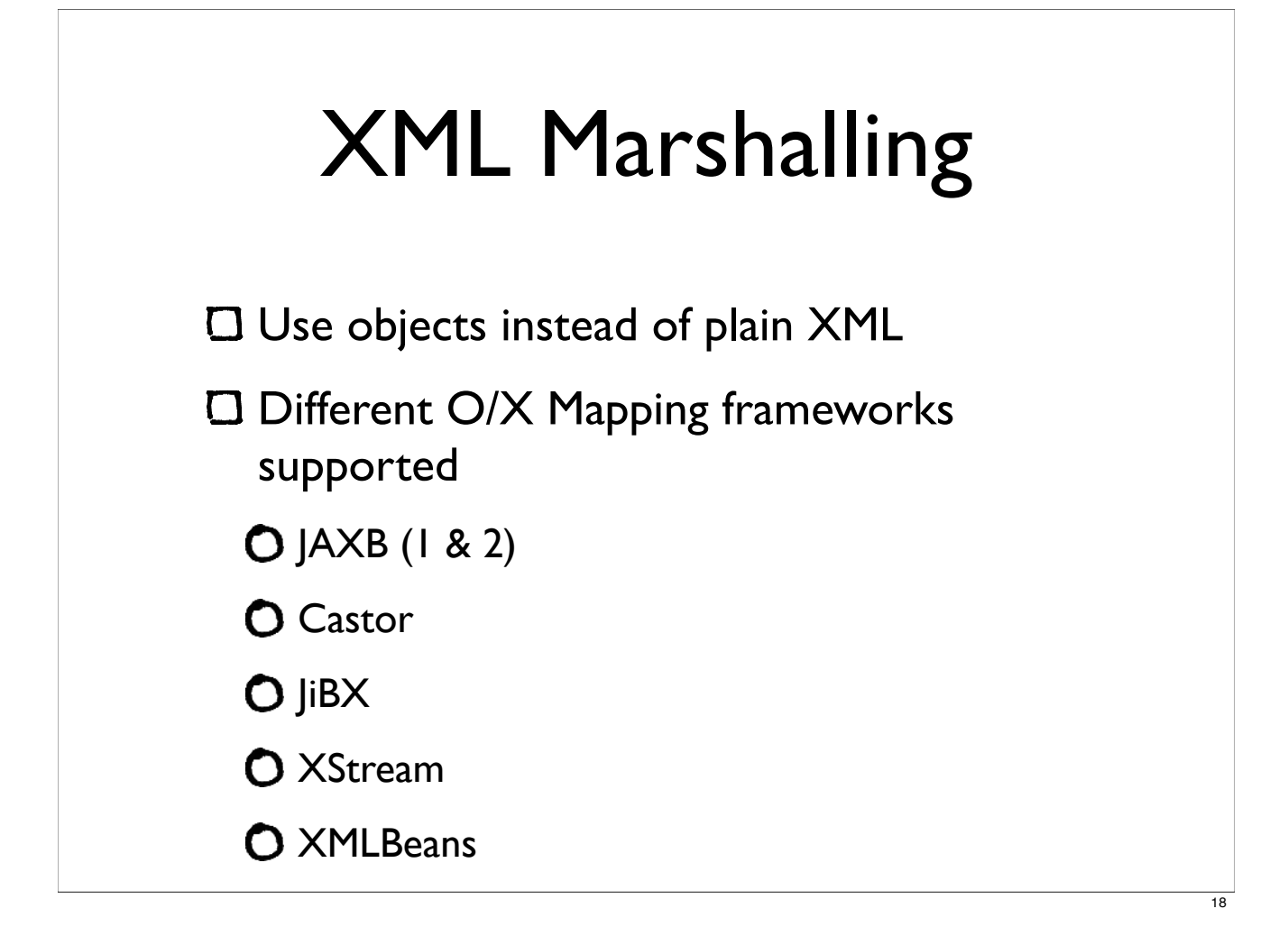

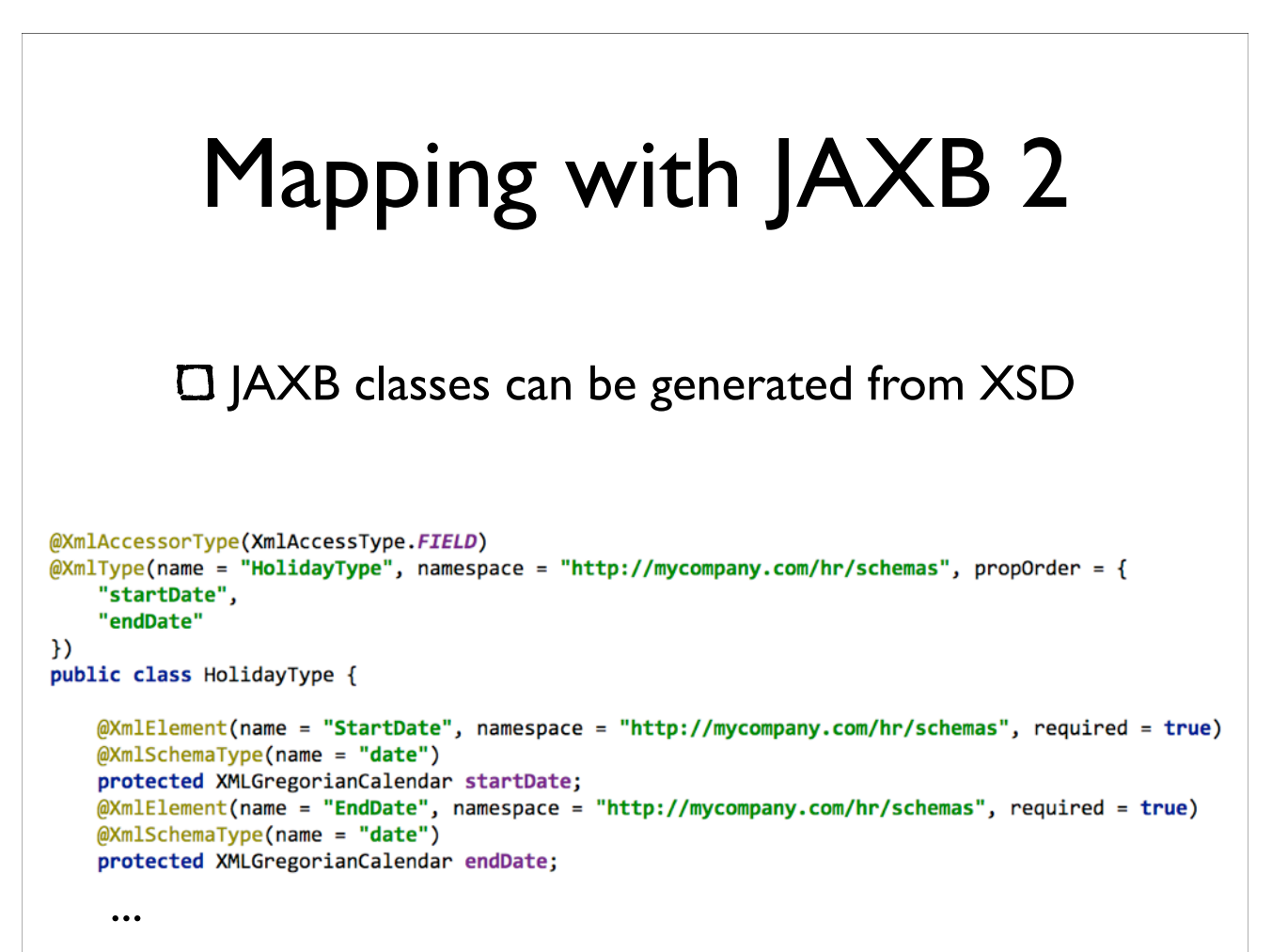

#### Configure JAXB marshaller

<bean class="...GenericMarshallingMethodEndpointAdapter"> <constructor-arg ref="marshaller"/> </bean>

<oxm:jaxb2-marshaller id="marshaller" contextPath="example.holidays.jaxb"/>

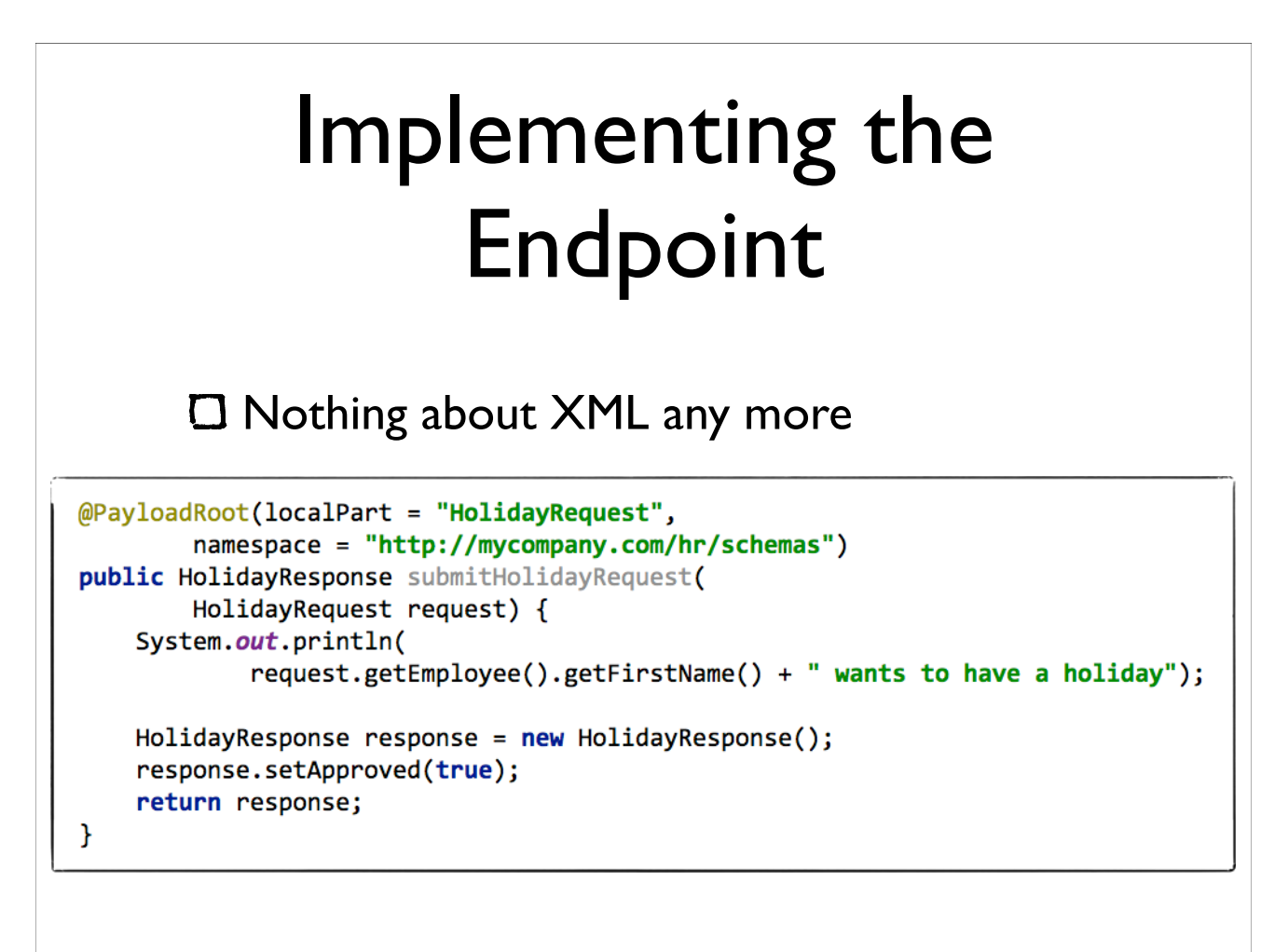

#### Implementing a client

**C** Spring WS offers a WebserviceTemplate O Similar to JdbcTemplate and JMSTemplate

#### ApplicationContext

```
<bean id="messageFactory"
      class="org.springframework.ws.soap.saaj.SaajSoapMessageFactory"/>
<bean id="webServiceTemplate"
      class="org.springframework.ws.client.core.WebServiceTemplate">
    <constructor-arg ref="messageFactory"/>
    <property name="defaultUri"
              value="http://localhost:8080/spring-ws/holidayService"/>
    <property name="marshaller" ref="marshaller"/>
    <property name="unmarshaller" ref="marshaller"/>
</bean>
```
<oxm:jaxb2-marshaller id="marshaller" contextPath="example.holidays.jaxb"/>

## Implementing the sender code

```
public class HolidayRequestSender {
    @Autowired
    private WebServiceTemplate template;
```
public void send() { HolidayRequest request = new ObjectFactory().createHolidayRequest(); //Construct JAXB objects

template.marshalSendAndReceive(request);

## WS-Addressing

#### "

}

ł

WS-Addressing provides transport-neutral mechanisms

to address Web services and messages. Specifically, this specification defines XML [XML 1.0, XML Namespaces] elements to identify Web service endpoints and to secure end-to-end endpoint identification in messages.

"

We will use the Action header

O Finding an Endpoint now only needs the header

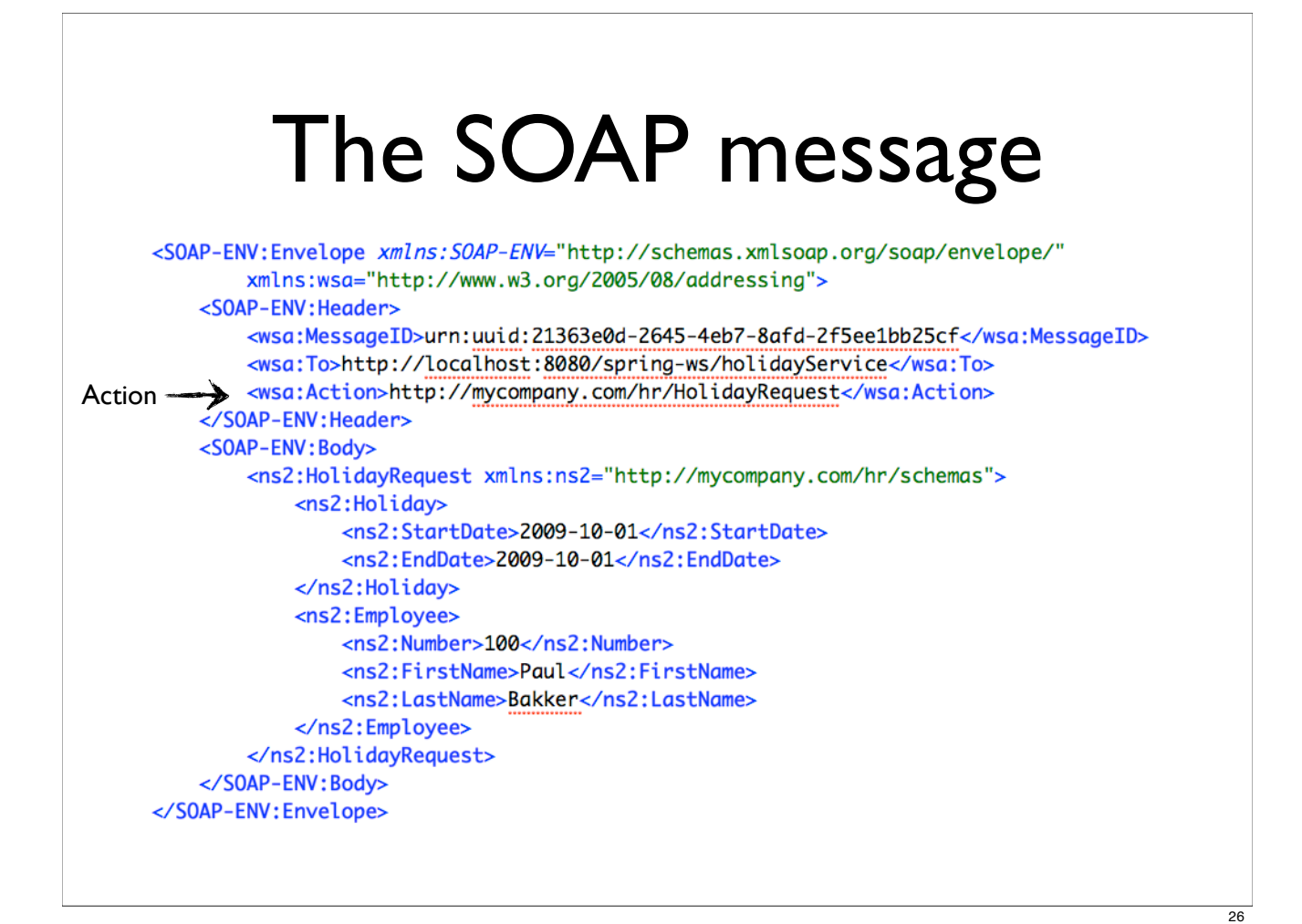

# Changing the server configuration Don't use a Payload mapper anymore -oadRootAnnotationMethodEndpointMapping"/> Use a Action mapper instead <bean class="...PayloadRootAnnotationMethodEndpointMapping"/>

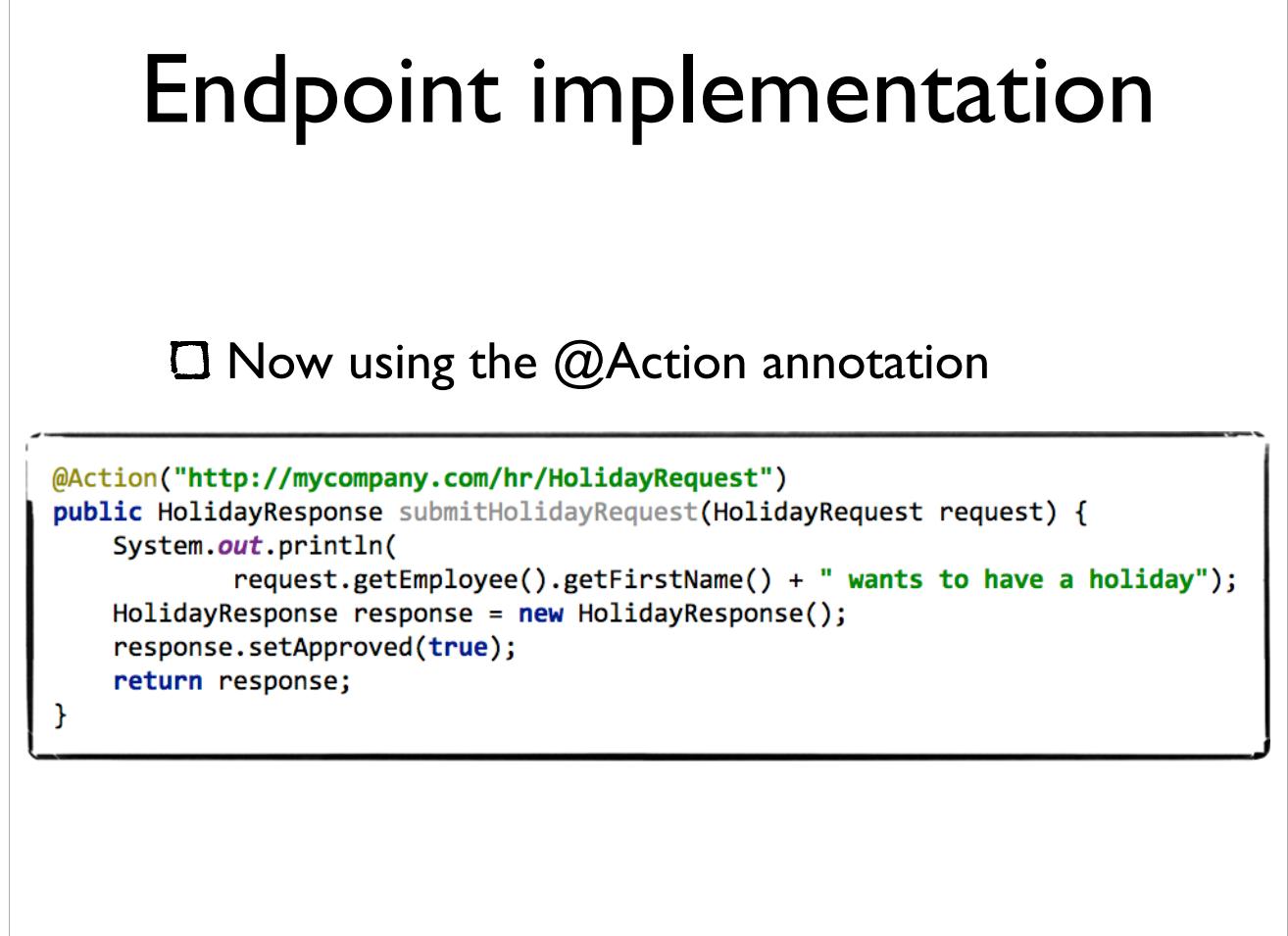

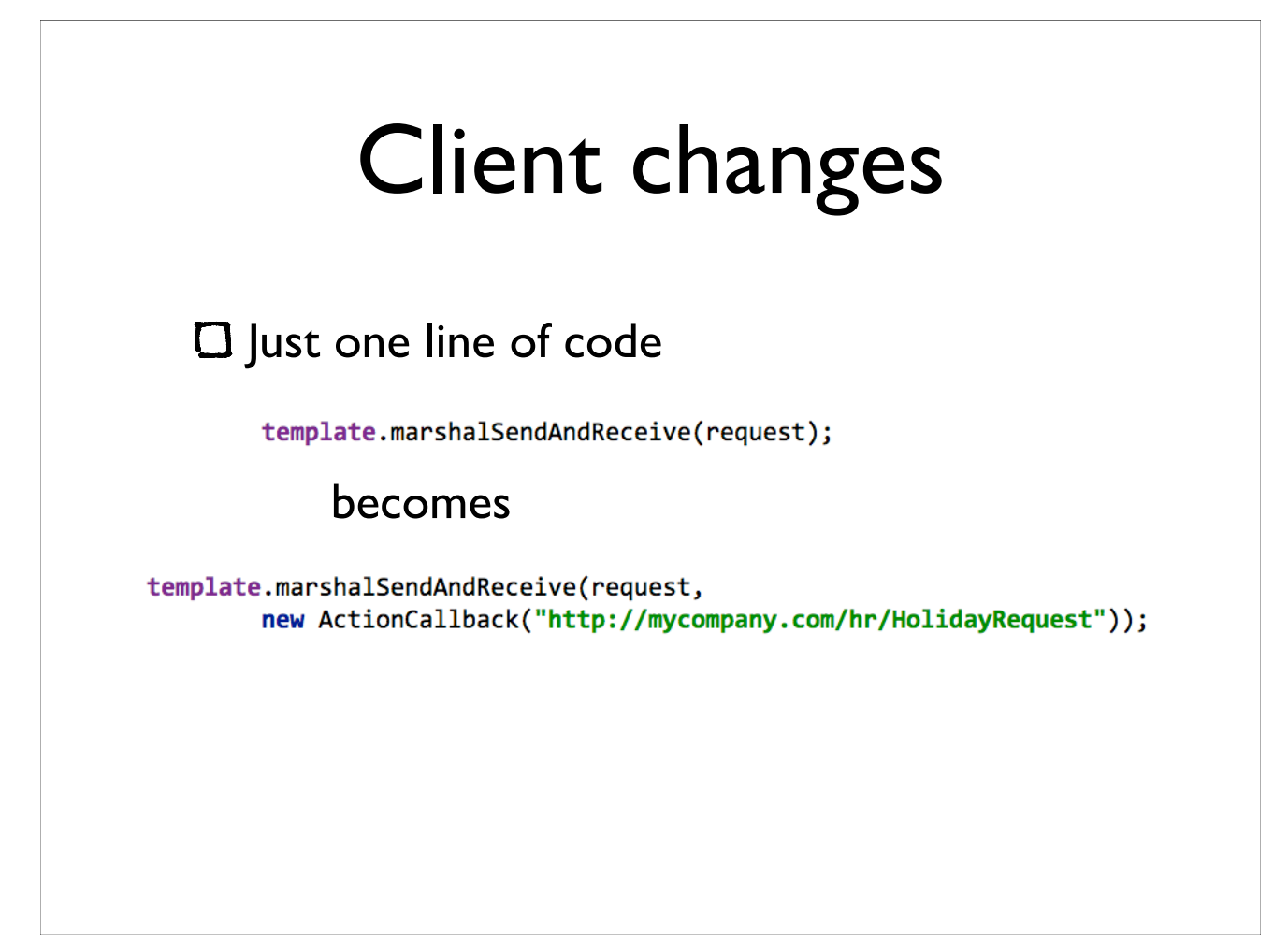

 $\frac{1}{28}$ 

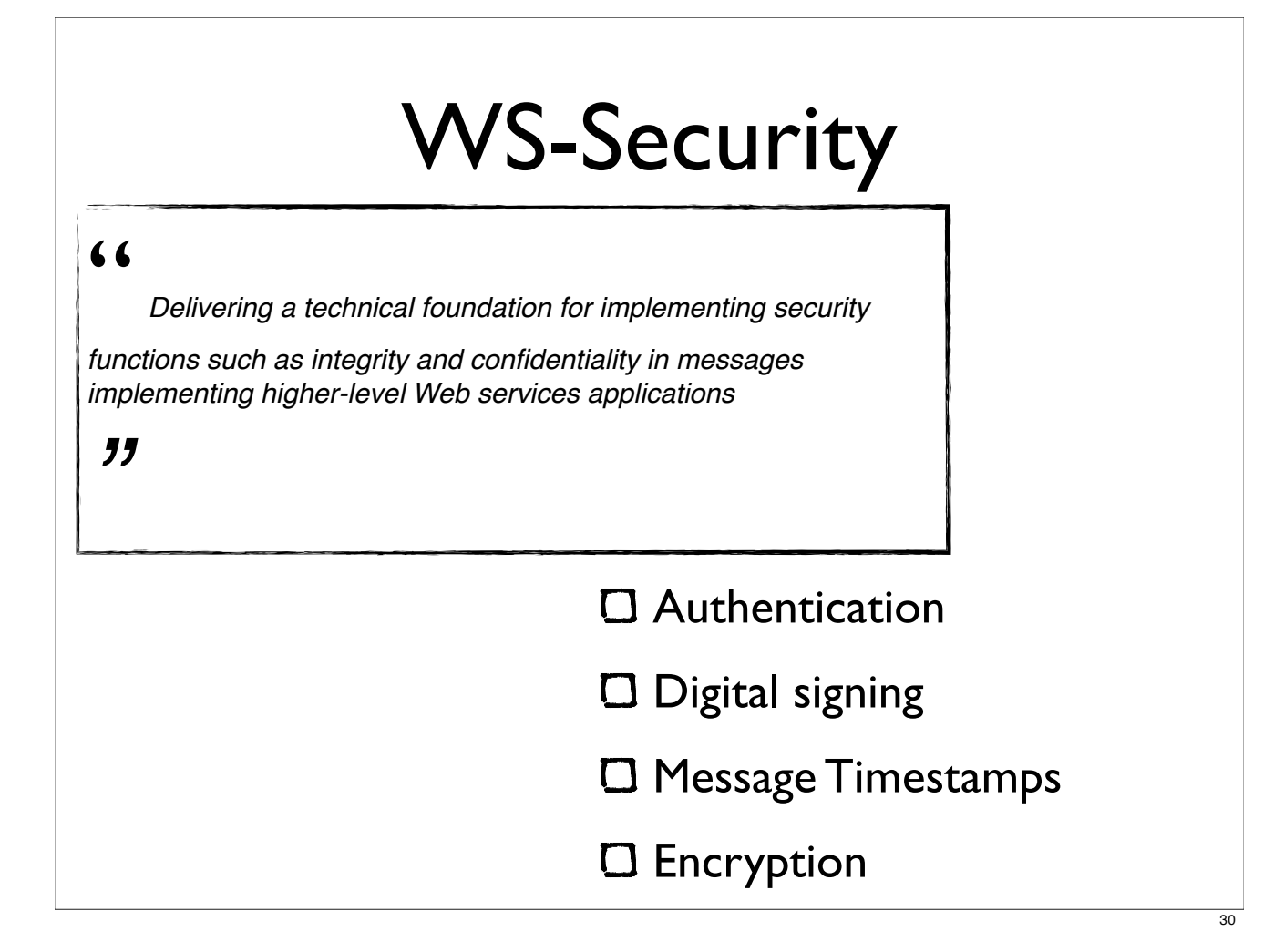

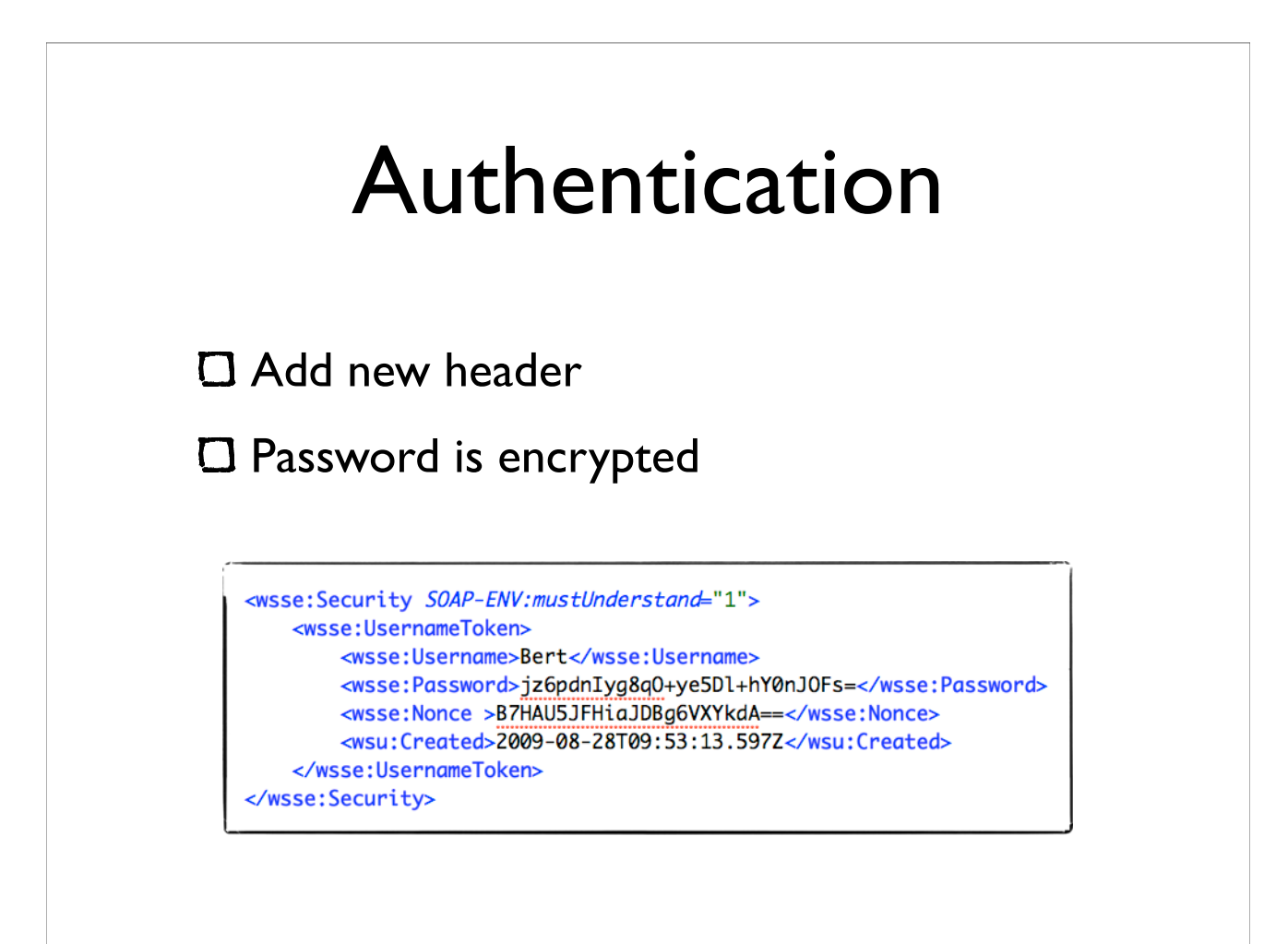

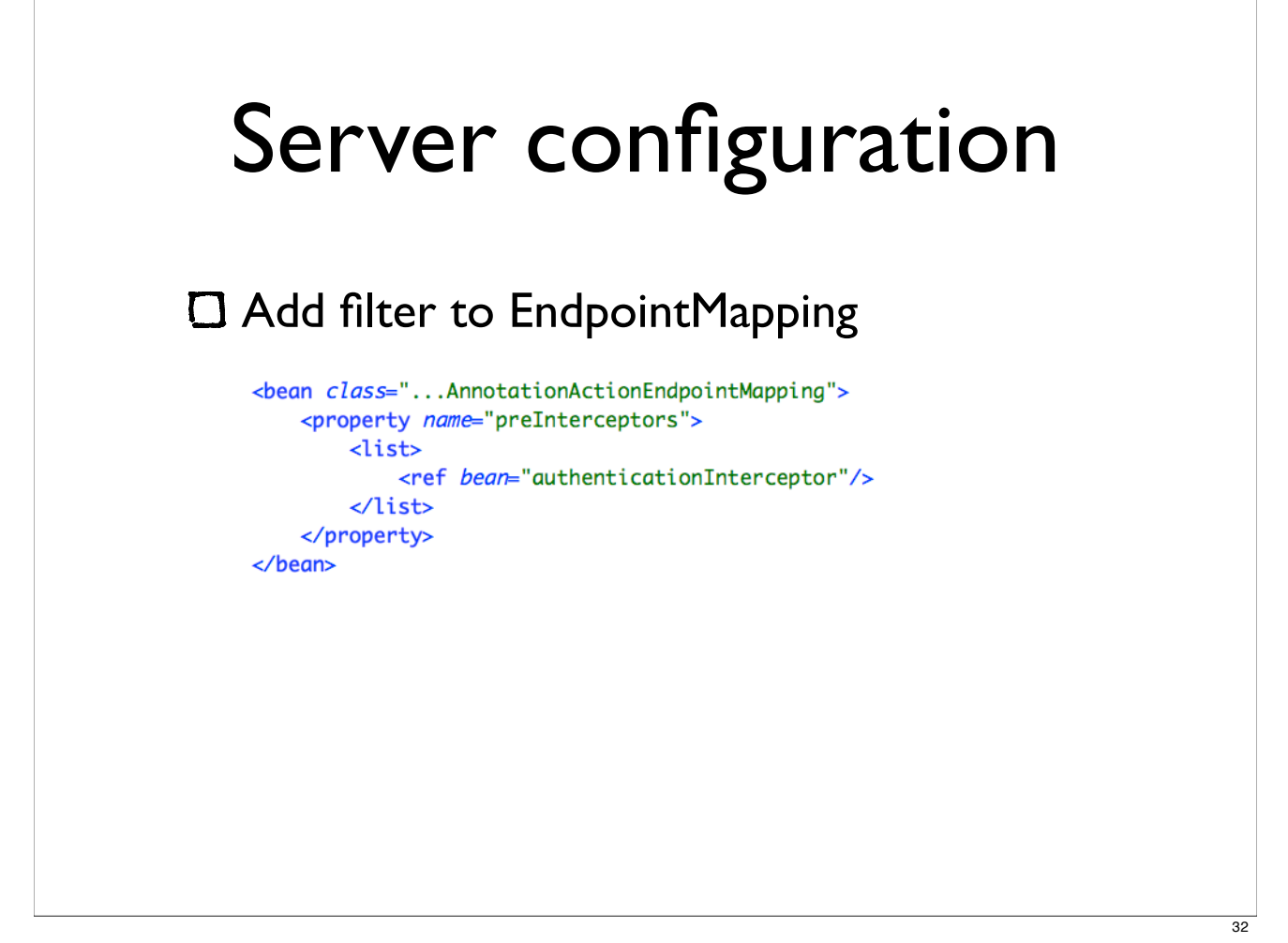

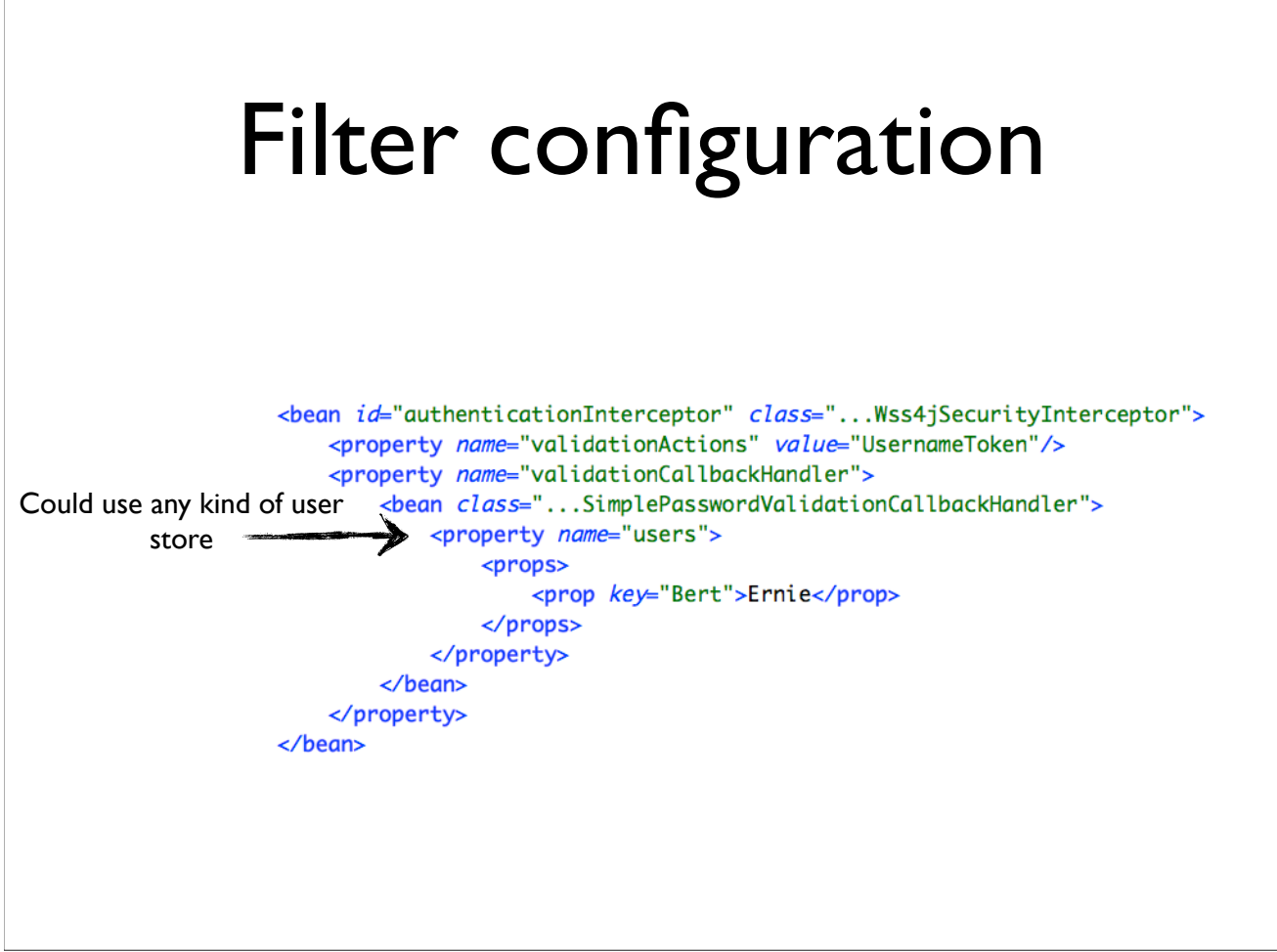

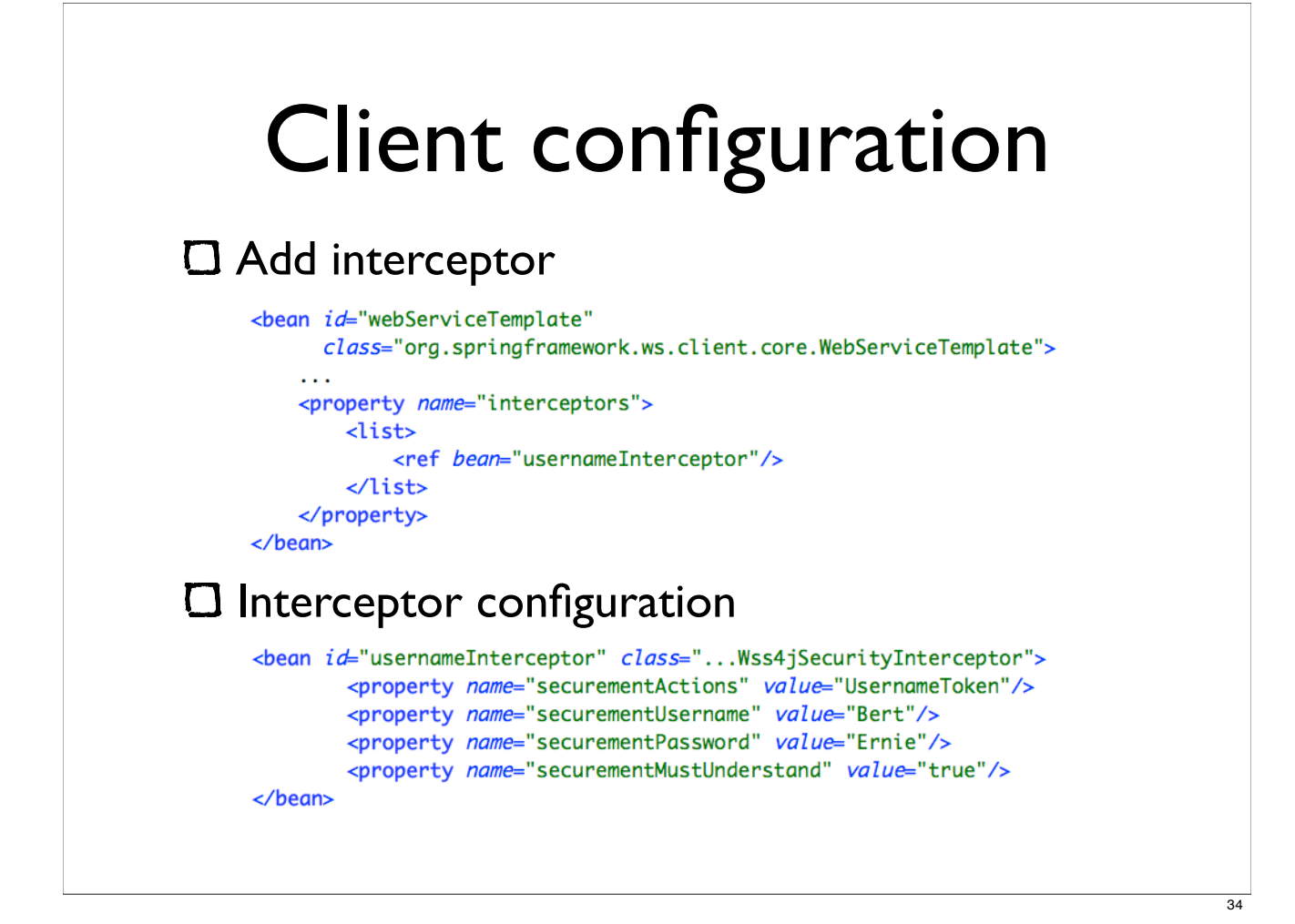

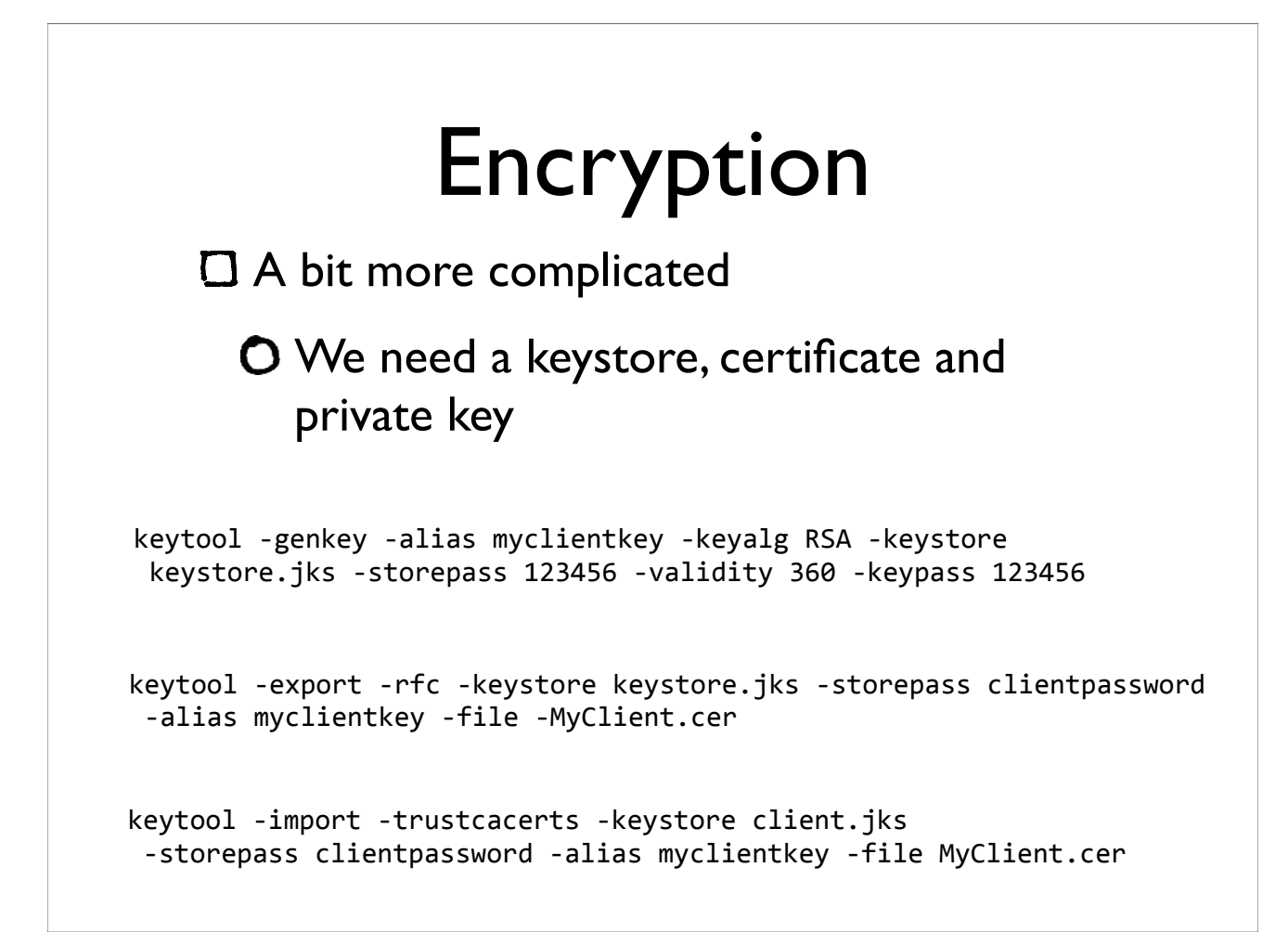

![](_page_19_Figure_0.jpeg)

![](_page_19_Figure_1.jpeg)

#### The verdict

- Enforces best practices
- Supports different kinds of handling
- Adding WS-\* is only configuration
- But only for Spring apps...

![](_page_20_Picture_5.jpeg)

 $\frac{1}{38}$